## 特定非営利活動法人 全国子育て支援ネットワーク協会 つぼみ保育園 園-Renrakuシステムのご案内

登録方法

※ご家庭で4名まで登録が可能です。兄弟児がいる場合は、1名ずつ登録をお願いします。

## 迷惑メール対策機能をご利用の場合

携帯電話各社の迷惑メール対策機能をご利用の場合、

「@em.en-renraku.jp」からのメールを受信できるように設定変更をお願いします。

変更方法はご利用中の携帯電話会社にお問い合せください。

1. QRコードを読み込み、サイトにアクセスします。

サイトURL: https://s.gcsv.link/mv30o

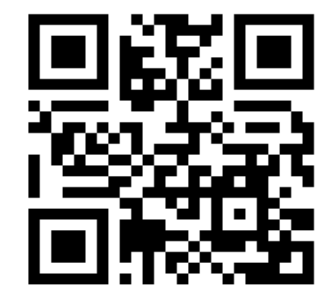

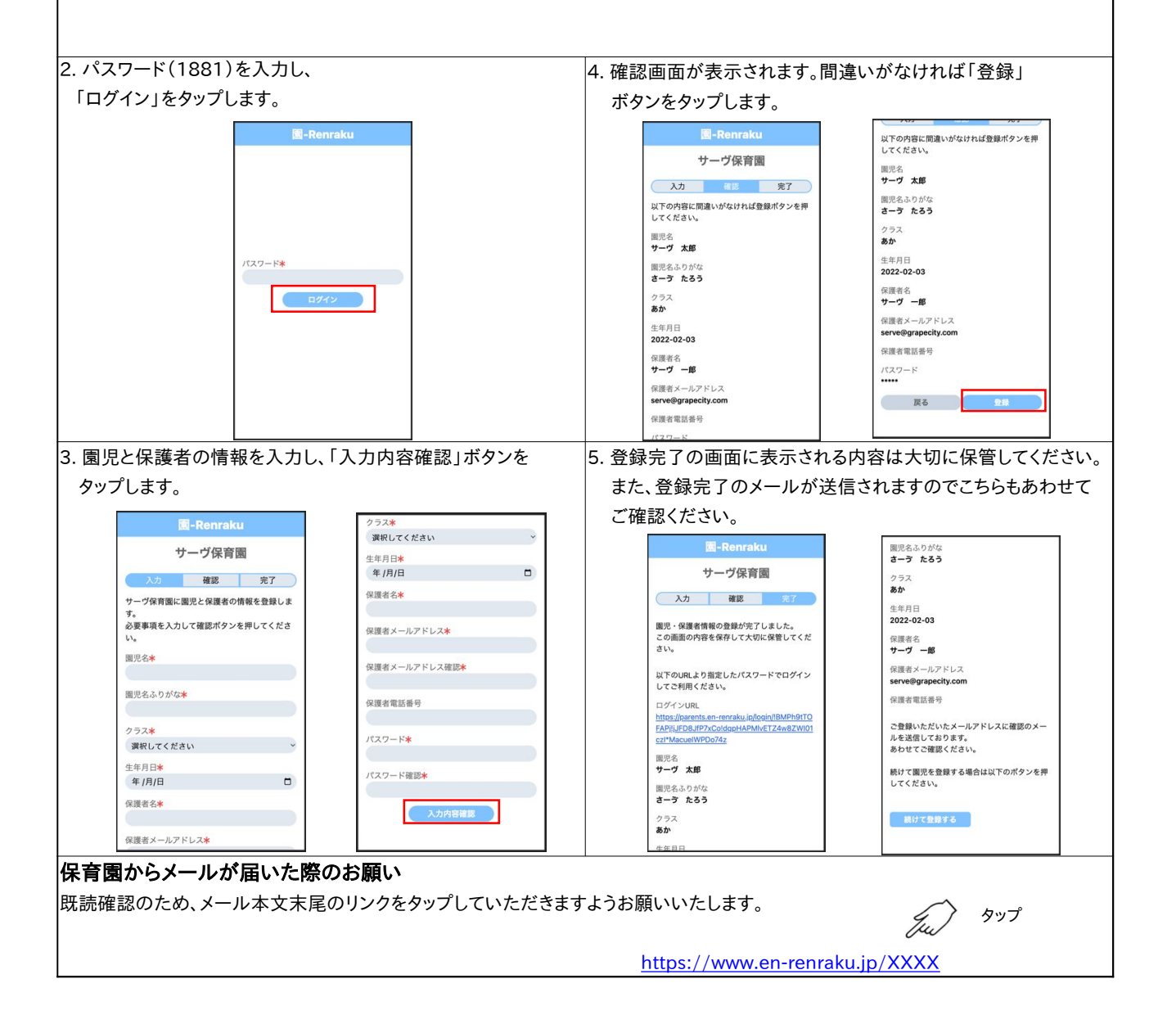

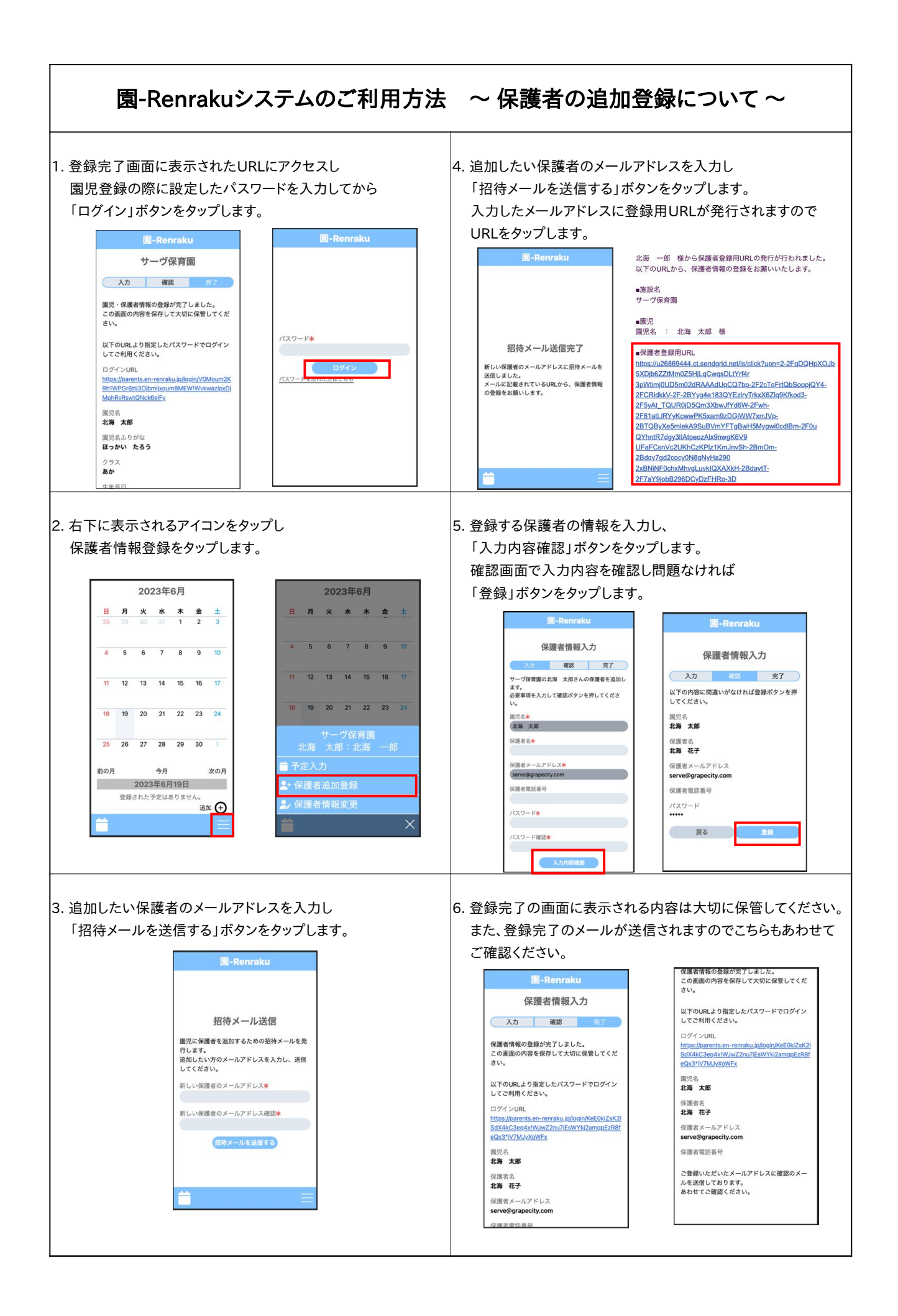

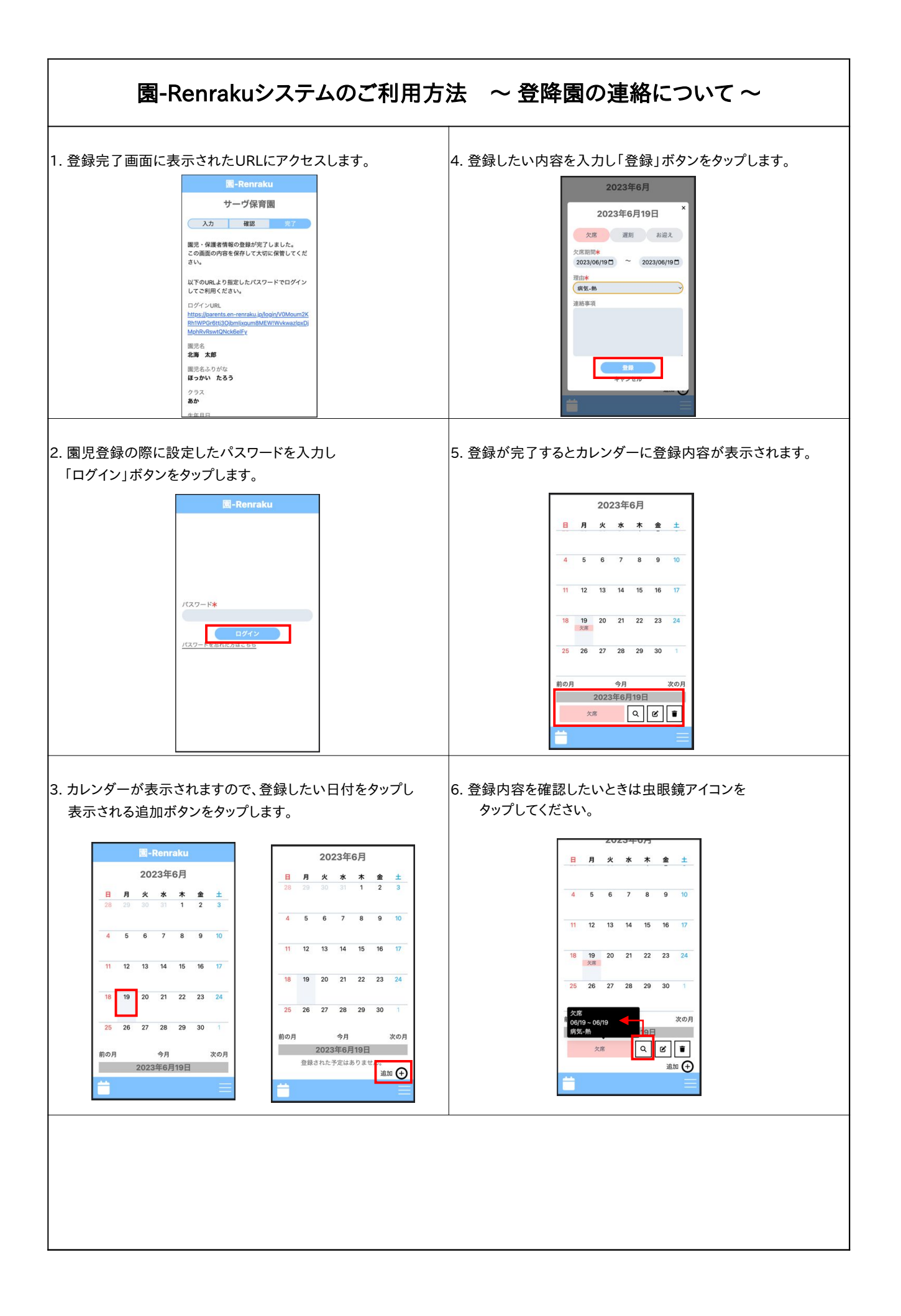

![](_page_3_Figure_0.jpeg)